# **Layout de integração**

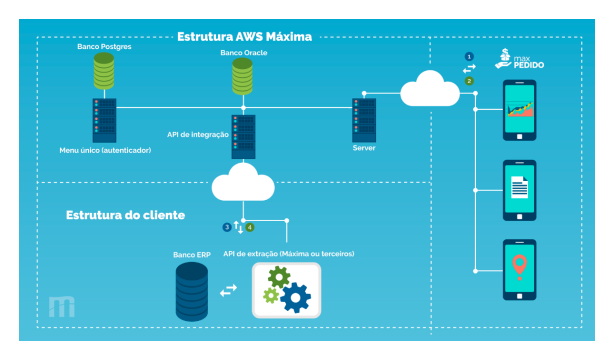

# **Arquivo PDF para Download**

Clique na miniatura abaixo para baixar o documento completo do Layout de Integração

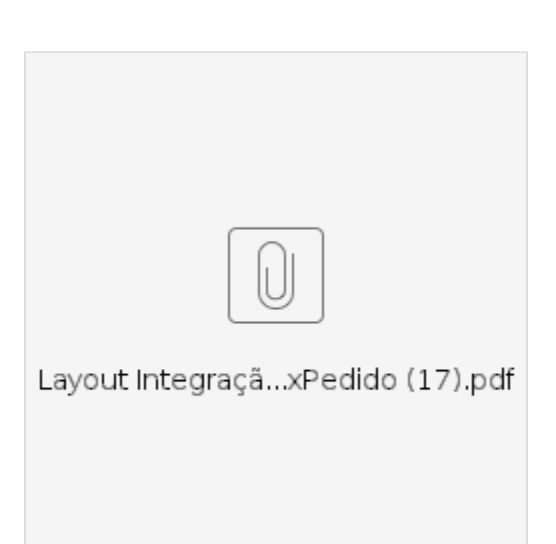

# **2024 Alterações:**

**Publicado:23 May 2024**

**VERSÃO 2023.05.23**

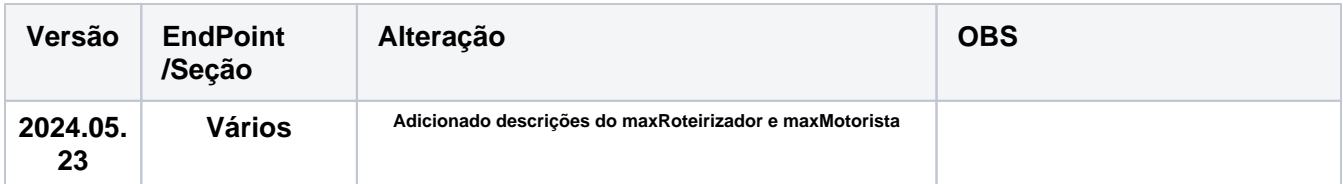

# **Publicado:16 Feb 2024**

**VERSÃO 2023.11.30**

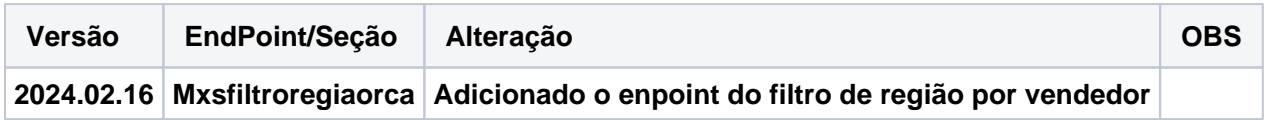

# **2023 Alterações:**

**Publicado:06 Dec 2023**

**VERSÃO 2023.11.30**

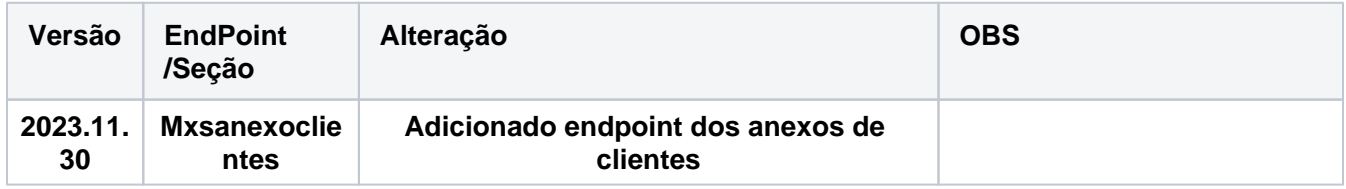

#### **VERSÃO 2023.10.04**

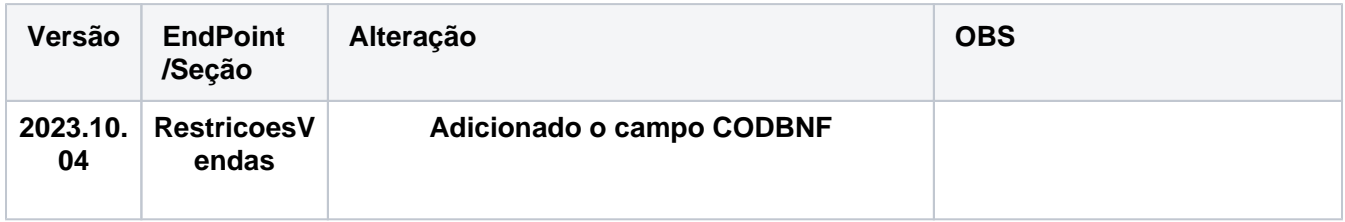

# **Publicado:04 Oct 2023**

# **VERSÃO 2023.09.28**

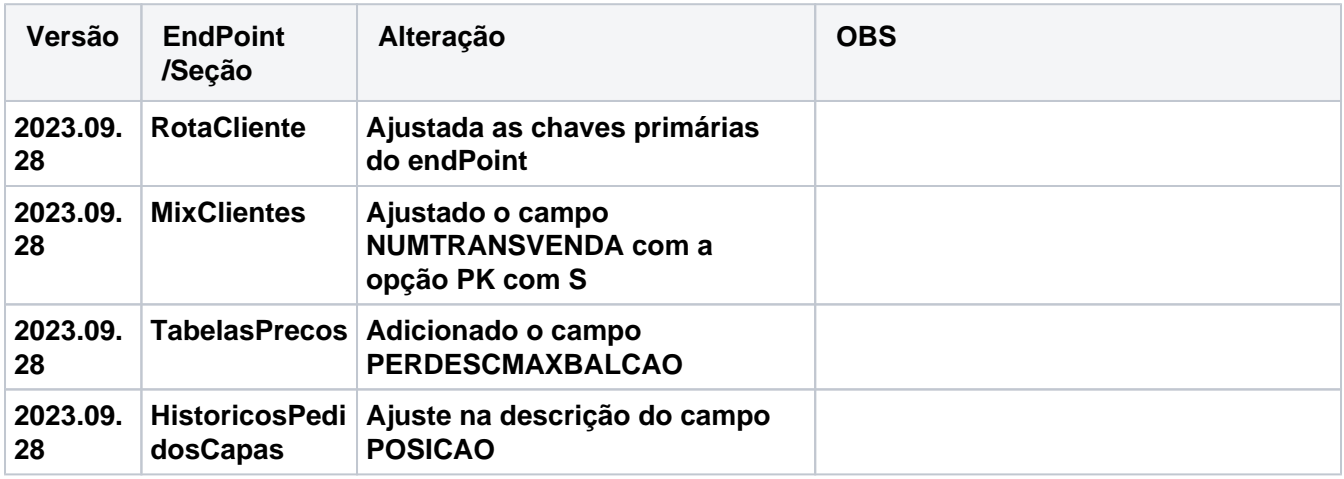

**Publicado:28 Sep 2023**

**VERSÃO 2023.06.16**

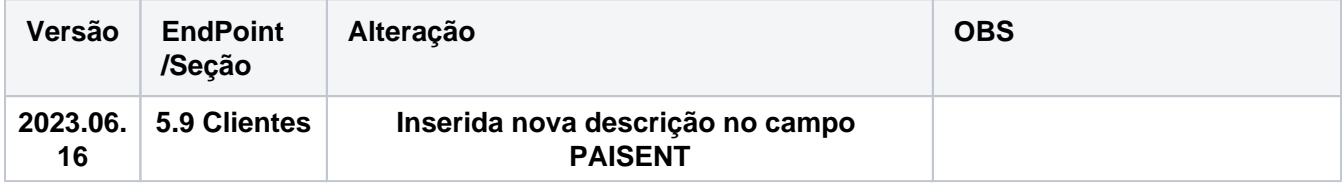

**Publicado:16 Jun 2023**

# **2022 Alterações:**

**VERSÃO 2022.12.28**

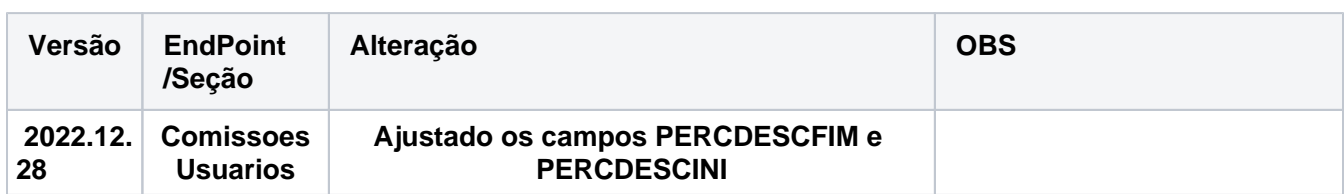

**Publicado:28 Dec 2022**

**VERSÃO 2022.11.29**

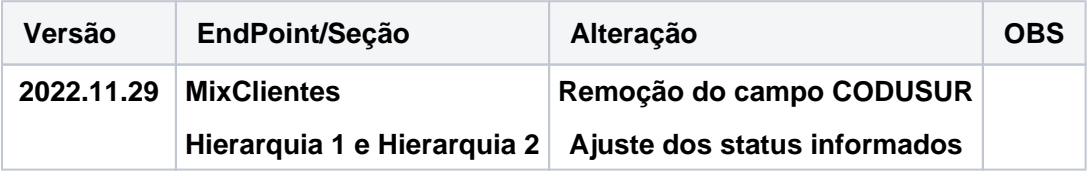

**Publicado:29 Nov 2022**

### **VERSÃO 2022.11.14**

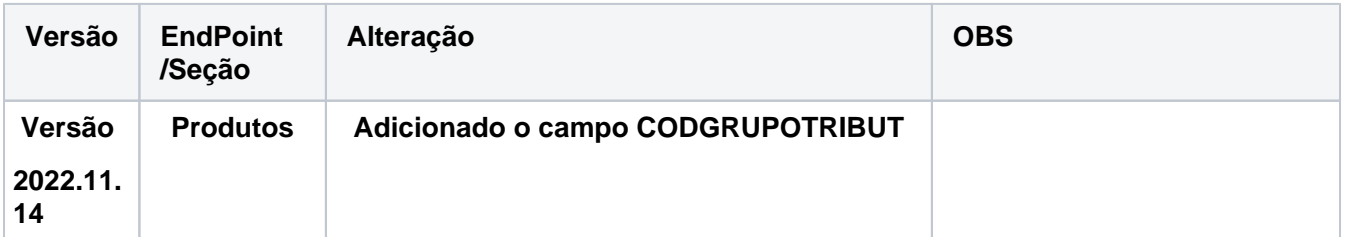

# **Publicado:14 Nov 2022**

#### **VERSÃO 2022.10.19**

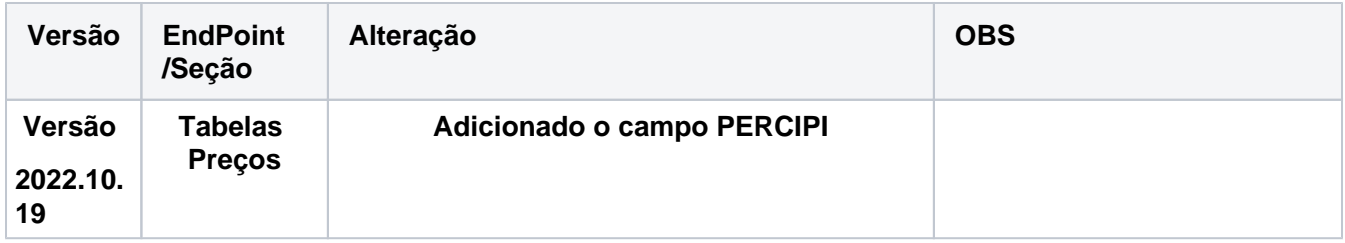

**Publicado:19 Oct 2022**

**VERSÃO 2022.09.27**

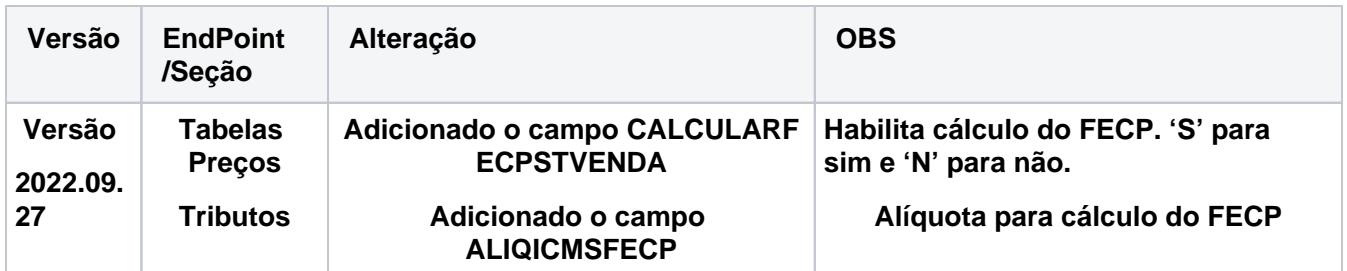

**Publicado:27 Sep 2022**

### **VERSÃO 2022.08.17**

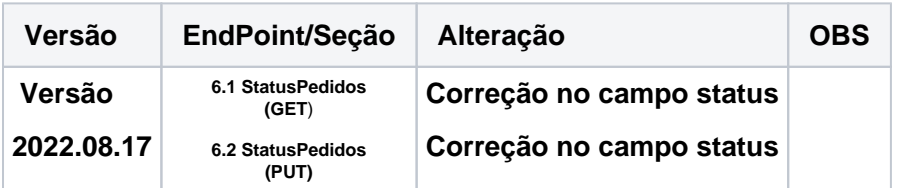

# **Publicado:17 Aug 2022**

#### **VERSÃO 2022.08.12**

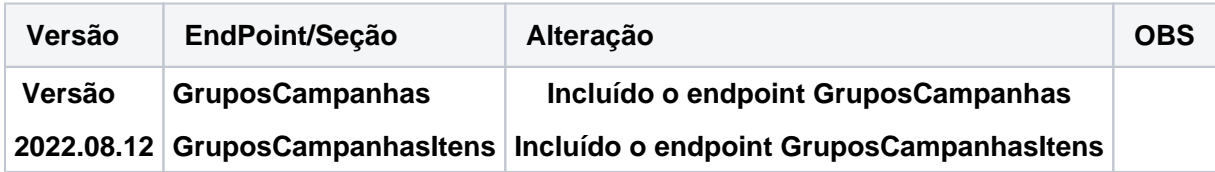

# **Publicado:12 Aug 2022**

### **VERSÃO 2022.07.18**

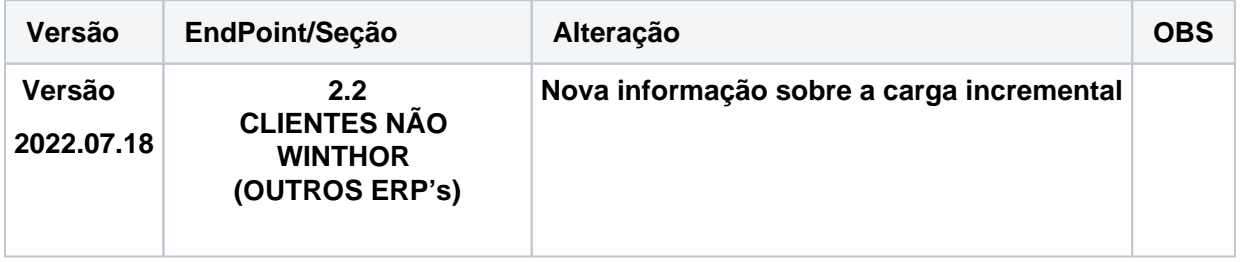

**Publicado:18 Jul 2022**

**VERSÃO 2022.08.07**

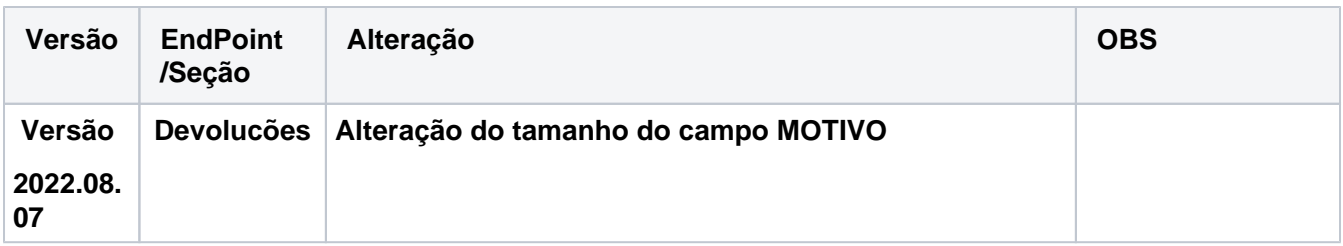

**Publicado:08 Jul 2022**

### **VERSÃO 2022.07.07**

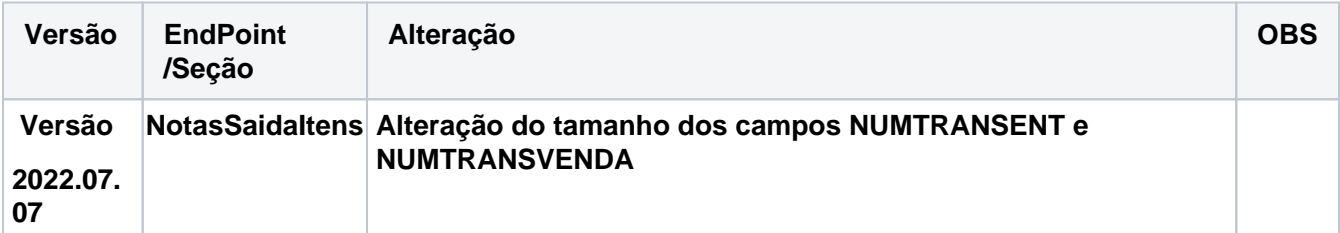

# **Publicado:07 Jul 2022**

### **VERSÃO 2022.07.04**

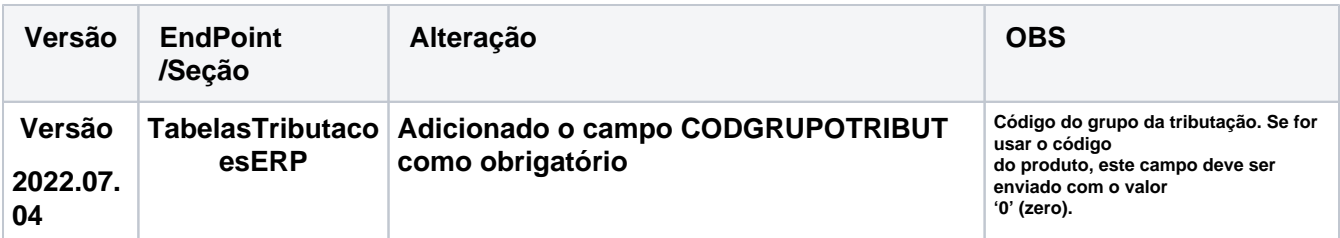

# **Publicado:04 Jul 2022**

#### **VERSÃO 2022.06.20**

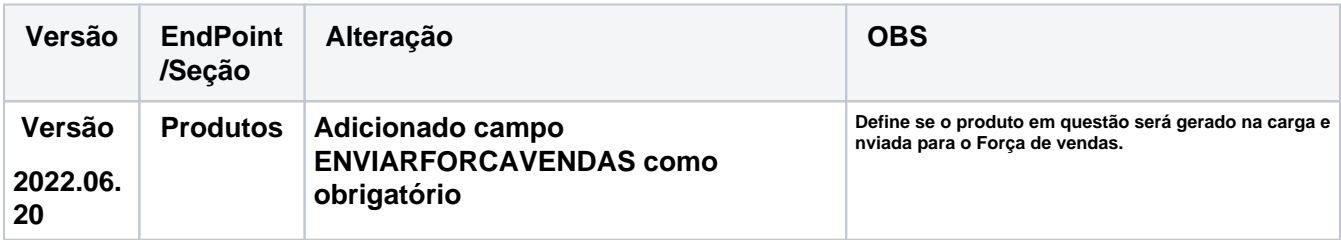

**Publicado:20 Jun 2022**

# **2021**

**Alterações:**

#### **VERSÃO 2021.07.02**

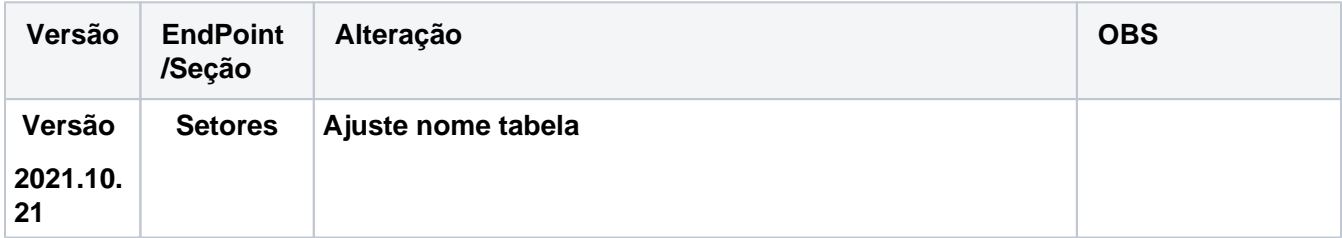

**Publicado:21 Oct 2021**

### **VERSÃO 2021.07.02**

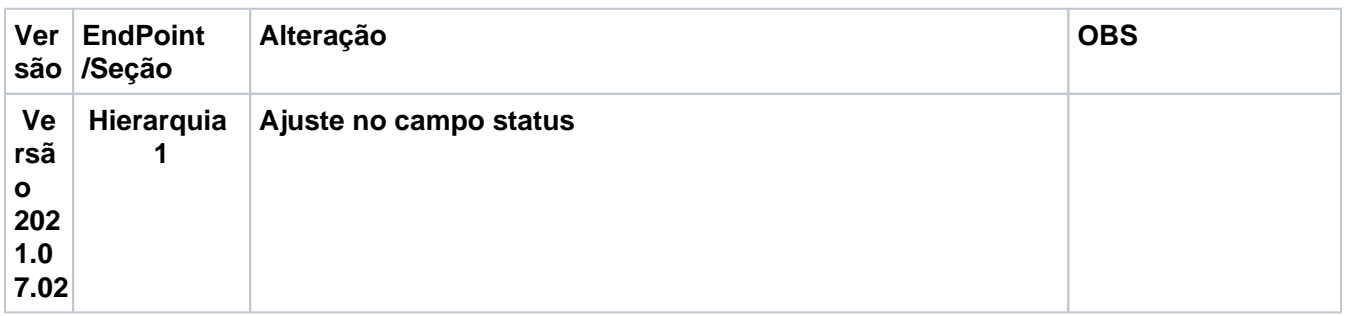

**Publicado:02 Jul 2021**

#### **VERSÃO 2021.06.16**

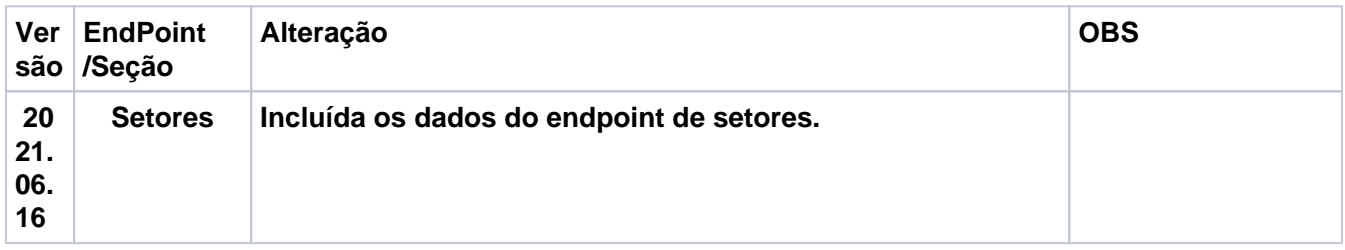

# **Publicado:16 Jun 2021**

**VERSÃO 2021.06.10**

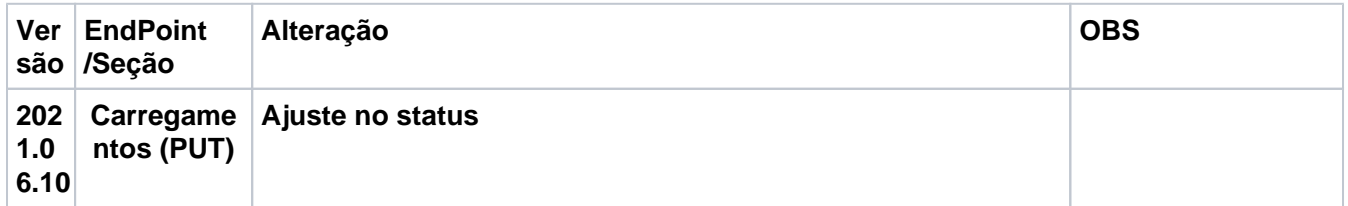

# **Publicado:10 Jun 2021**

#### **VERSÃO 2021.04.06**

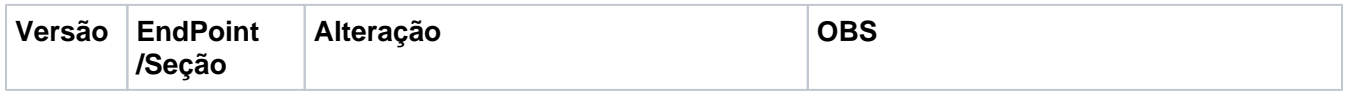

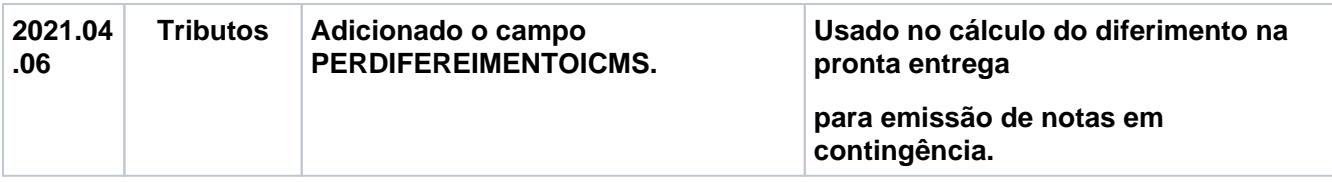

# **Publicado:07 Apr 2021**

### **VERSÃO 2021.04.01**

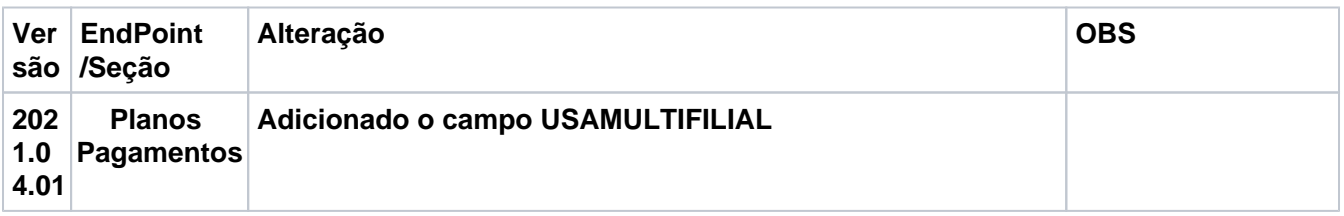

# **Publicado:05 Apr 2021**

### **VERSÃO 2021.03.31**

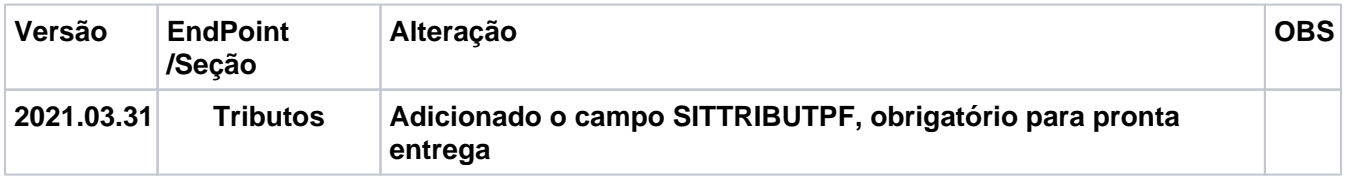

## **Publicado:31 Mar 2021**

### **VERSÃO 2021.03.23**

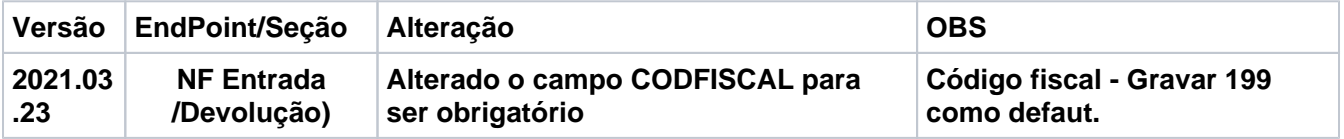

### **Publicado:23 Mar 2021**

# **VERSÃO 2021.02.18**

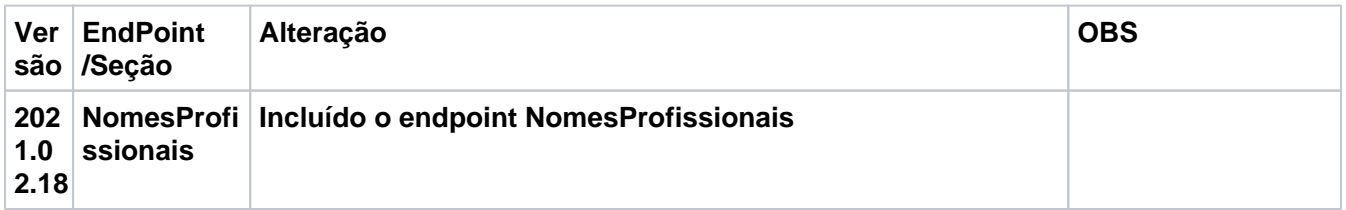

# **Publicado:19 Feb 2021**

### **VERSÃO 2021.02.18**

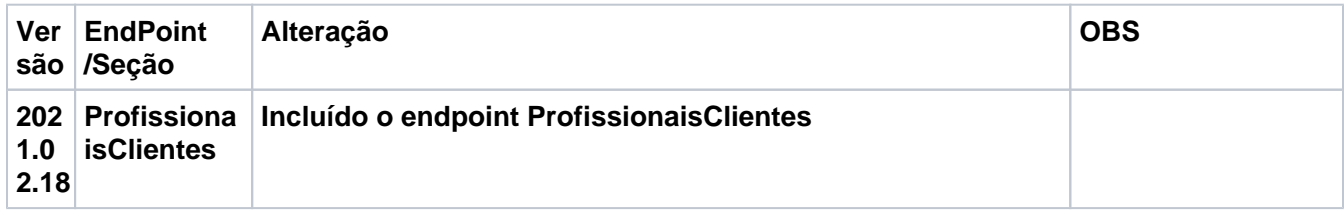

# **2020**

**VERSÃO 2020.11.30 Ver EndPoint são /Seção Alteração OBS 202 0.1 1.30 Produtos Adição na descrição do campo peso líquido**

# **Publicado: 19 Feb 2021**

**VERSÃO 2020.11.26**

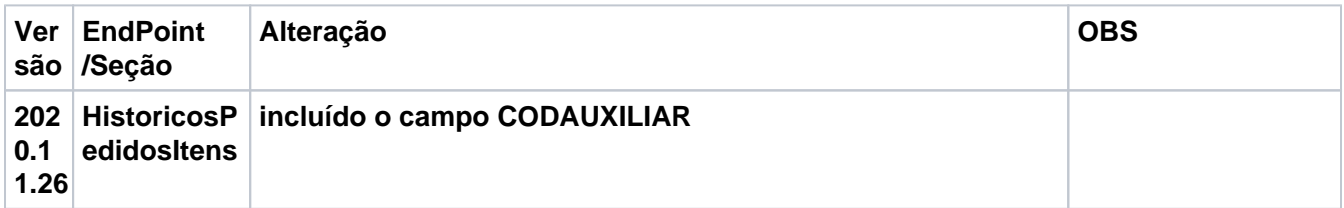

# **Publicado: 26 Nov 2020**

#### **VERSÃO 2020.11.12**

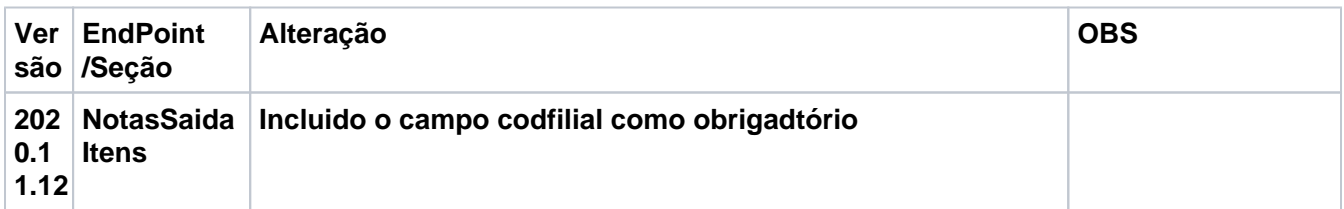

### **Publicado: 12 Nov 2020**

### **VERSÃO 2020.09.25 Ver EndPoint são /Seção Alteração OBS 202 0.0 9.25 Metas Incluída obrigatoriedade do campo CODIGO**

### **Publicado: 25 Sep 2020**

**VERSÃO 2020.09.09**

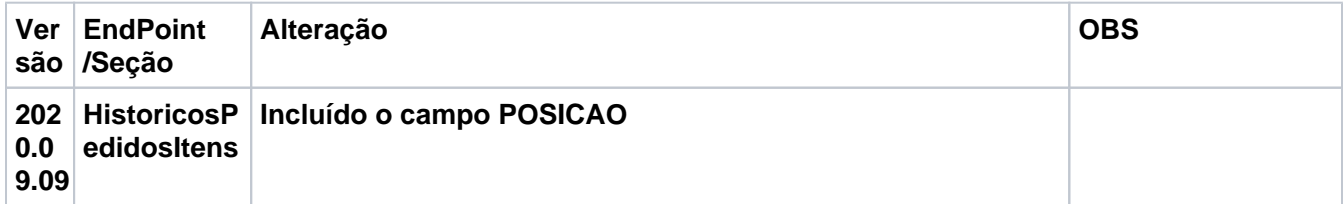

### **Publicado: 21 Sep 2020**

**VERSÃO 2020.08.26**

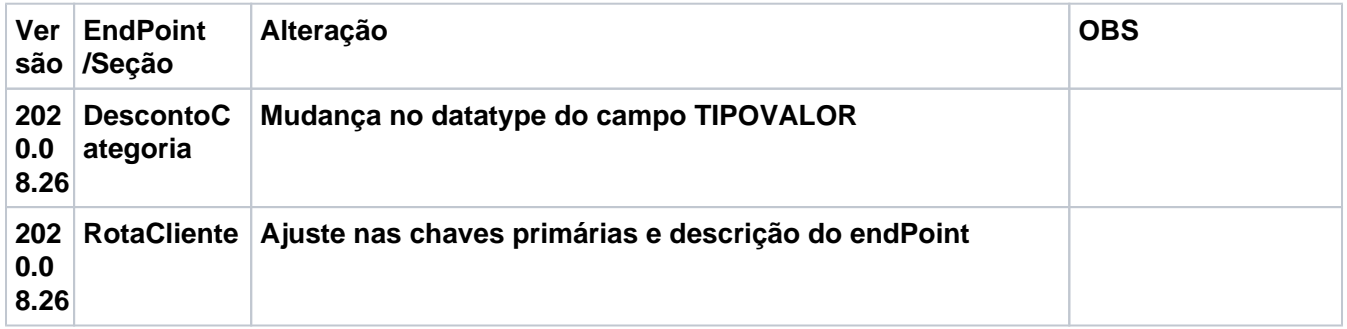

# **Publicado:28 Aug 2020**

### **VERSÃO 2020.06.01**

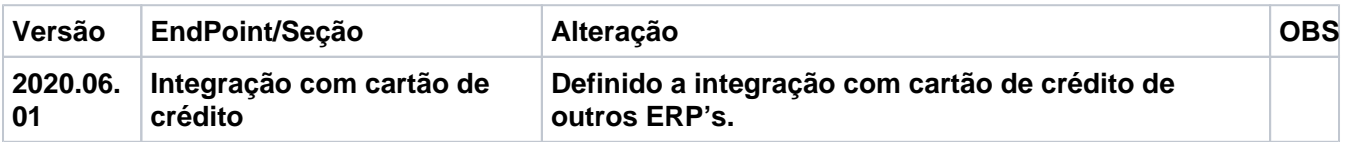

# **Publicado:28 Aug 2020**

**VERSÃO 2020.03.10**

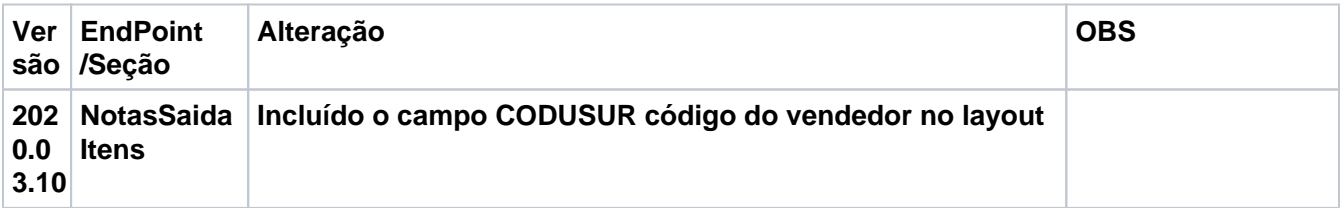

# **Publicado:28 Aug 2020**

**VERSÃO 2020.03.06**

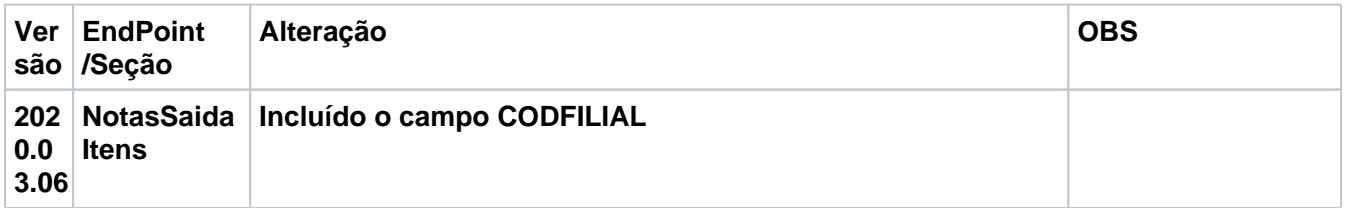

### **Publicado:28 Aug 2020**

**VERSÃO 2020.02.19**

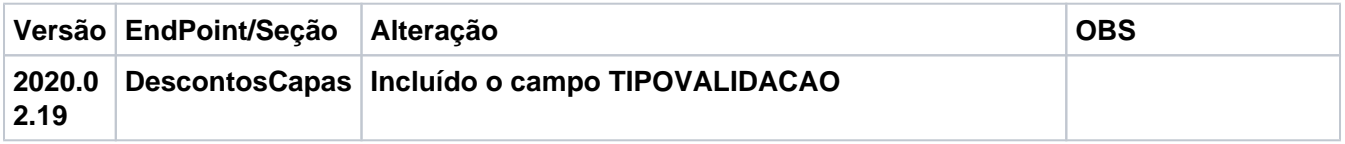

**Publicado:28 Aug 2020**

**VERSÃO 2020.02.11**

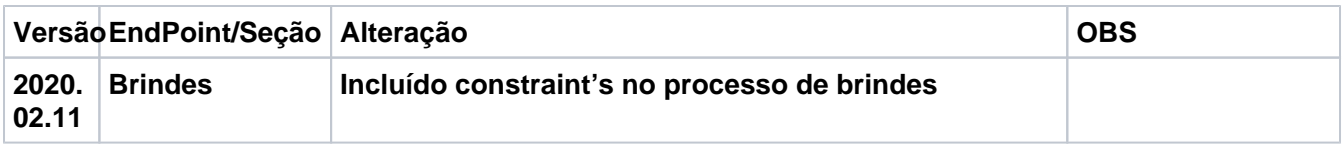

# **Publicado: 28 Aug 2020**

#### **VERSÃO 2020.01.28**

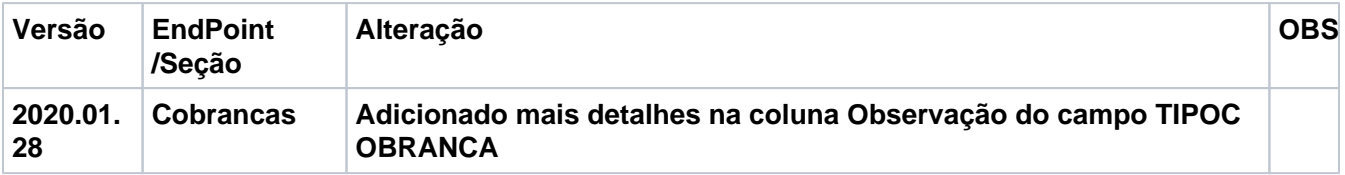

### **Publicado: 31 Jan 2020**

#### **VERSÃO 2020.01.27**

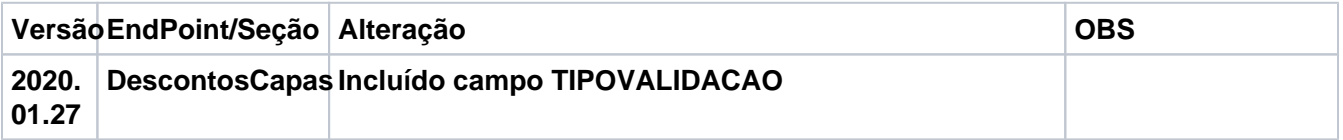

#### **Publicado: 31 Jan 2020**

#### **VERSÃO 2020.01.27**

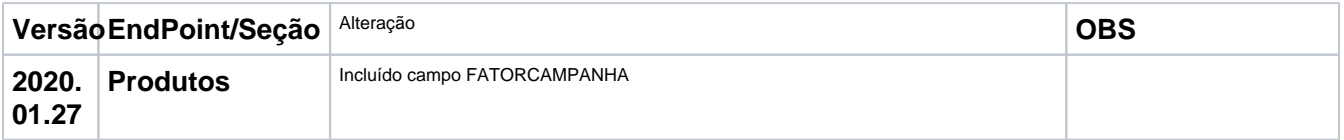

#### **Publicado: 31 Jan 2020**

**VERSÃO 2020.01.20**

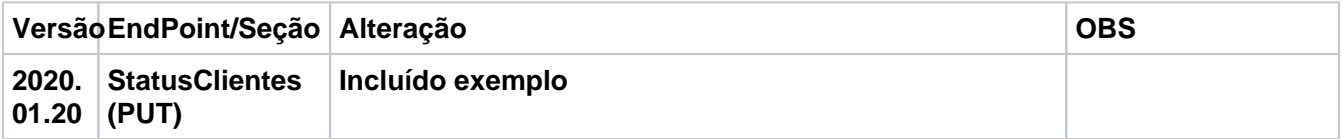

### **Publicado: 31 Jan 2020**

### **2019**

**VERSÃO 2019.12.26**

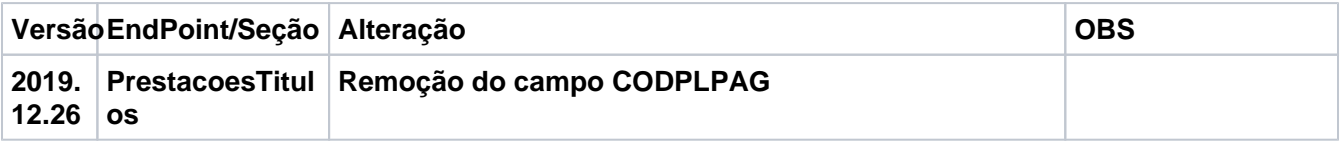

**Publicado: 31 Jan 2020**

**VERSÃO 2019.12.20**

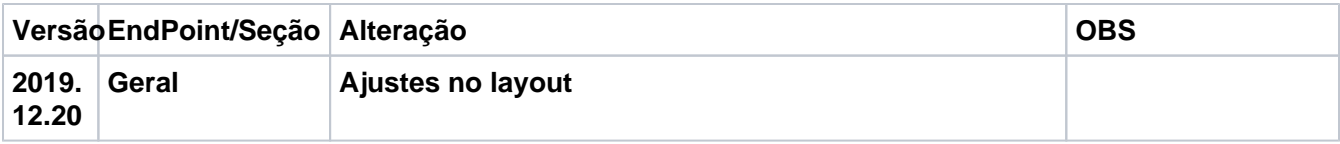

# **Publicado: 31 Jan 2020**

**VERSÃO 2019.12.17**

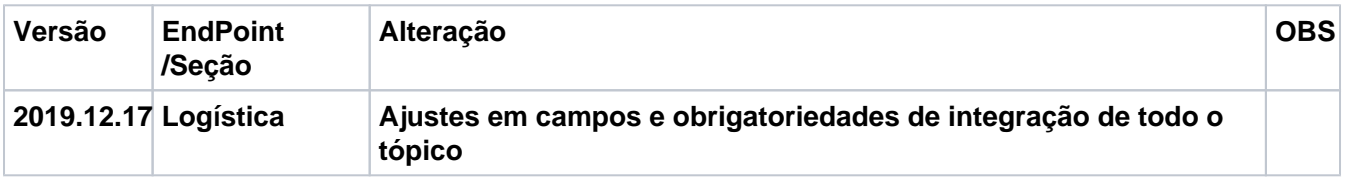

### **Publicado: 31 Jan 2020**

### **VERSÃO 2019.12.16**

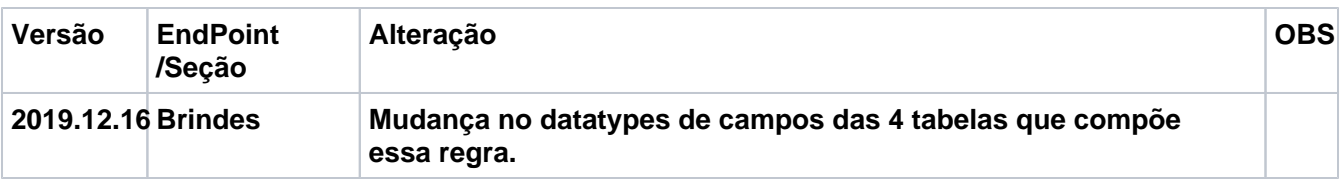

# **Publicado: 16 Dec 2019**

#### **VERSÃO 2019.12.06**

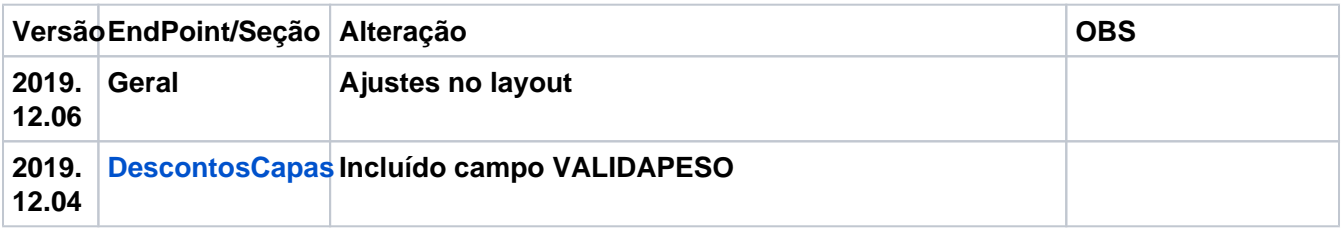

#### **Publicado: 09 Dec 2019**

### **VERSÃO 2019.11.25**

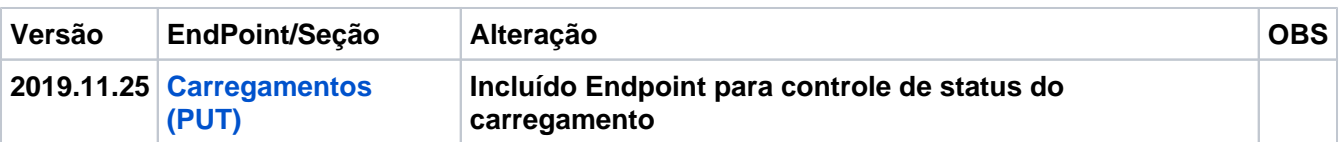

# **Publicado: 25 Nov 2019**

**VERSÃO 2019.11.12**

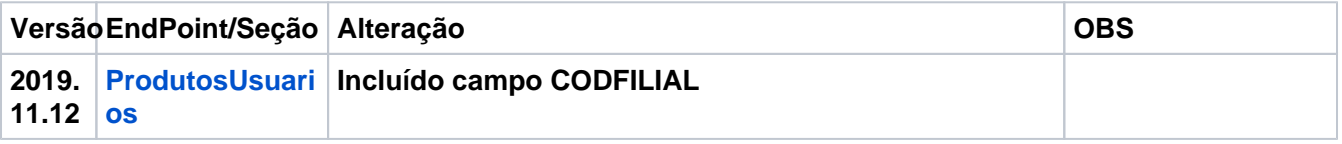

#### **Publicado: 12 Nov 2019**

**VERSÃO 2019.10.29**

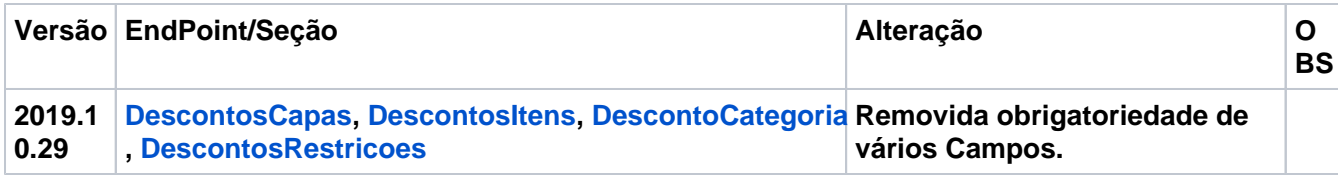

# **Publicado: 29 Oct 2019**

### **VERSÃO 2019.10.28**

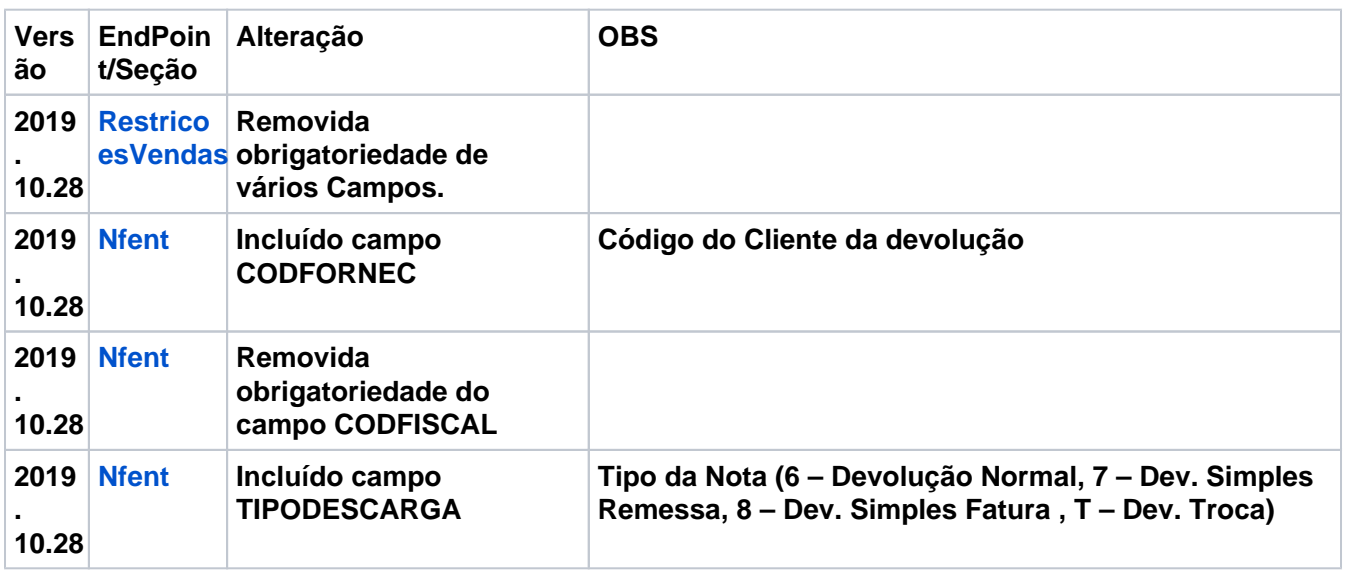

# **Publicado: 28 Oct 2019**

# **VERSÃO 2019.10.24**

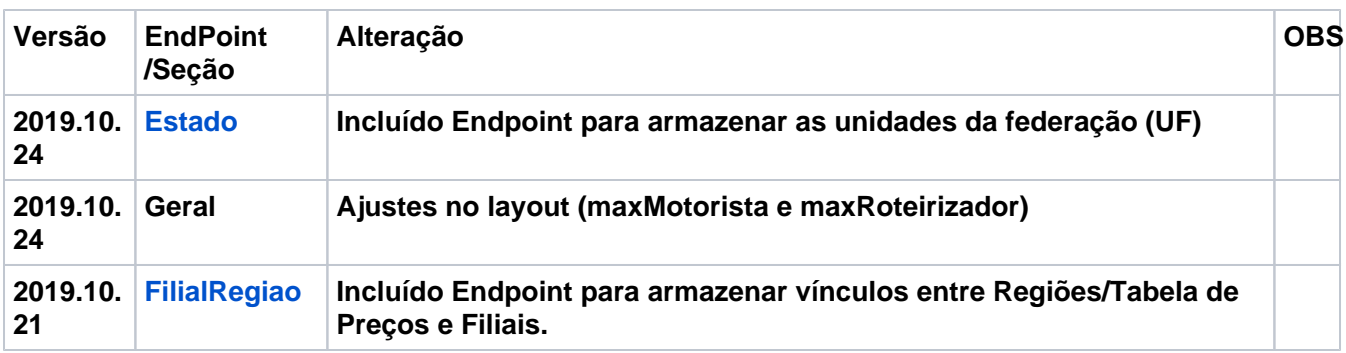

# **Publicado: 24 Oct 2019**

**VERSÃO 2019.10.08**

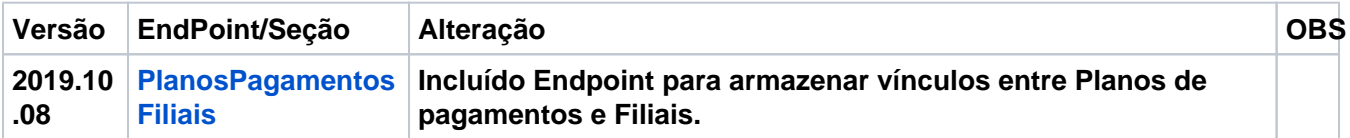

# **Publicado: 08 Oct 2019**

**VERSÃO 2019.10.07**

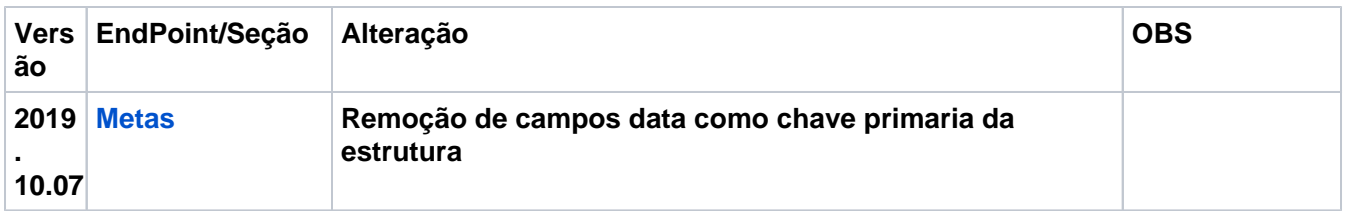

# **Publicado: 07 Oct 2019**

**VERSÃO 2019.10.01**

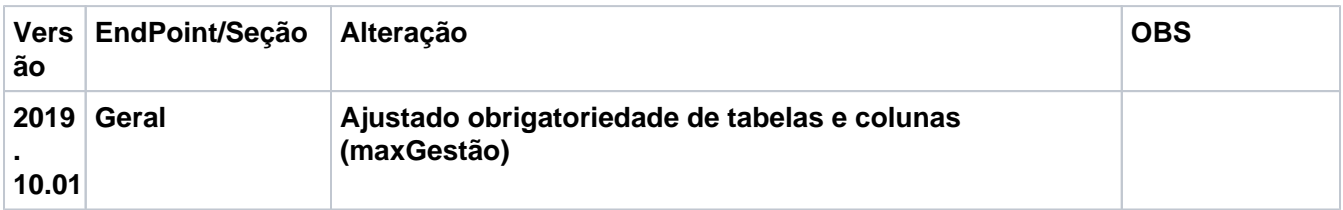

# **Publicado: 02 Oct 2019**

**VERSÃO 2019.09.27**

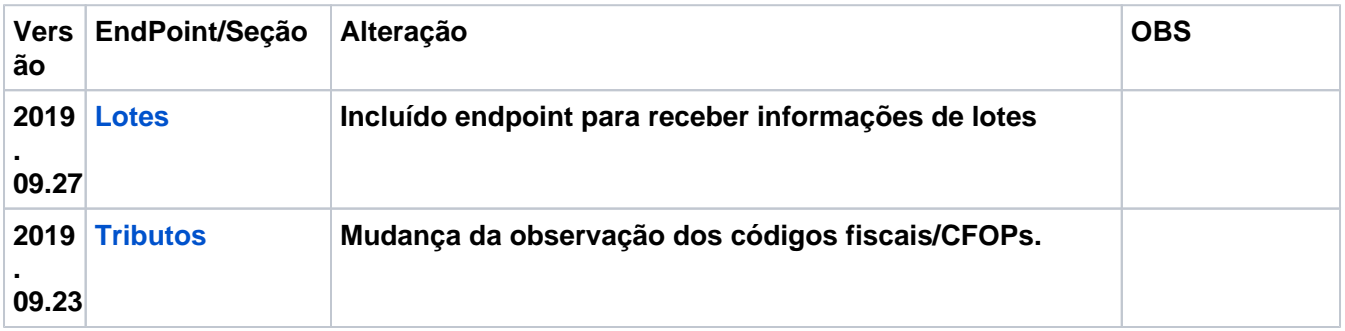

# **Publicado: 27 Sep 2019**

**VERSÃO 2019.09.17**

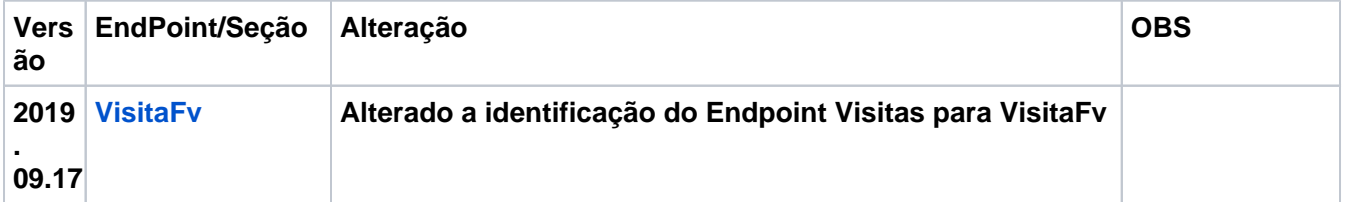

# **Publicado: 17 Sep 2019**

**VERSÃO 2019.09.12**

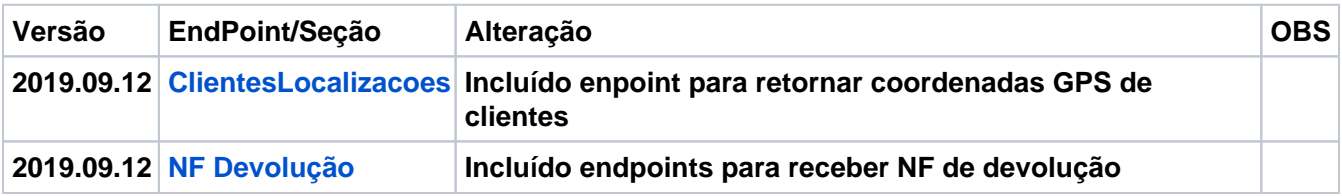

**Publicado: 12 Sep 2019**

**VERSÃO 2019.09.05**

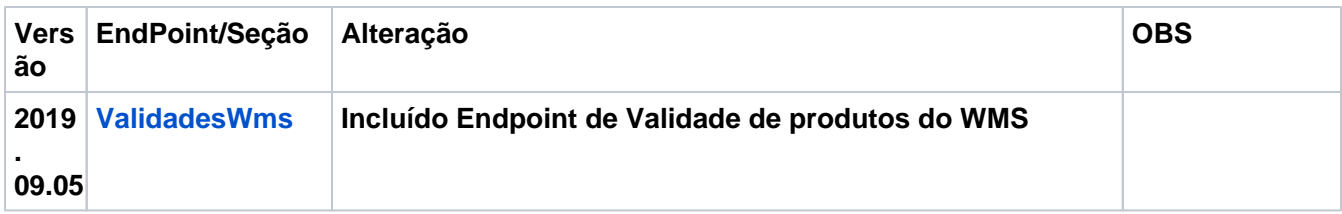

**Publicado: 05 Sep 2019**

**VERSÃO 2019.09.03**

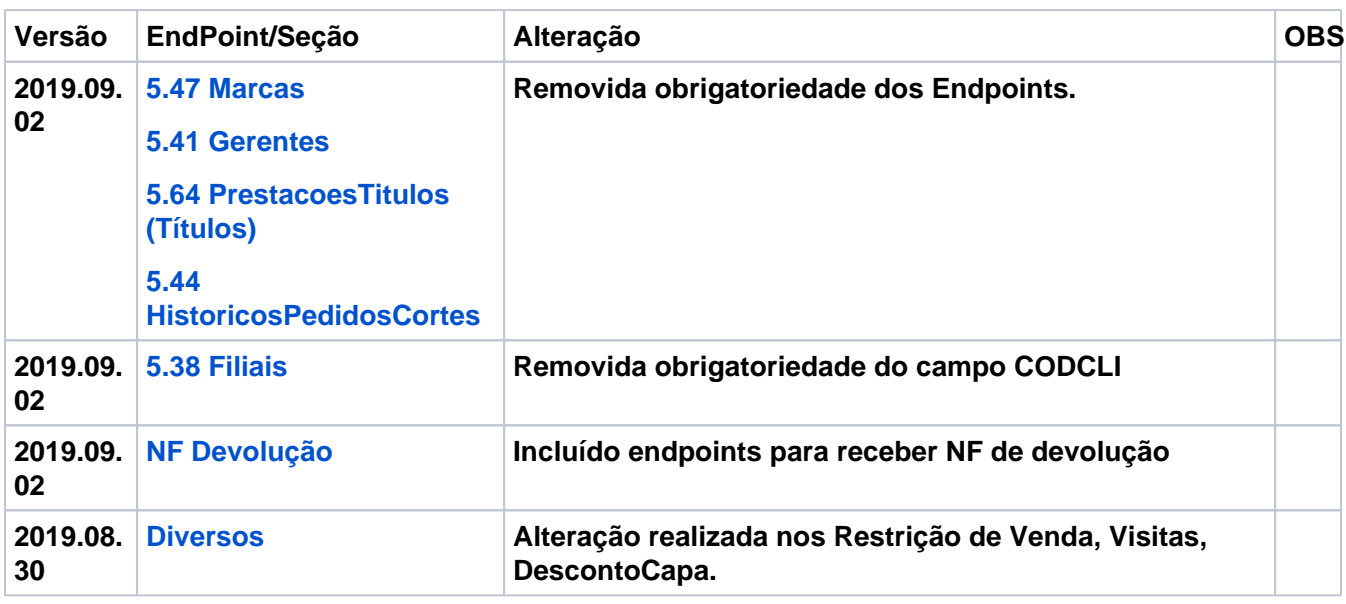

# **Publicado: 02 Sep 2019**

**VERSÃO 2019.08.28**

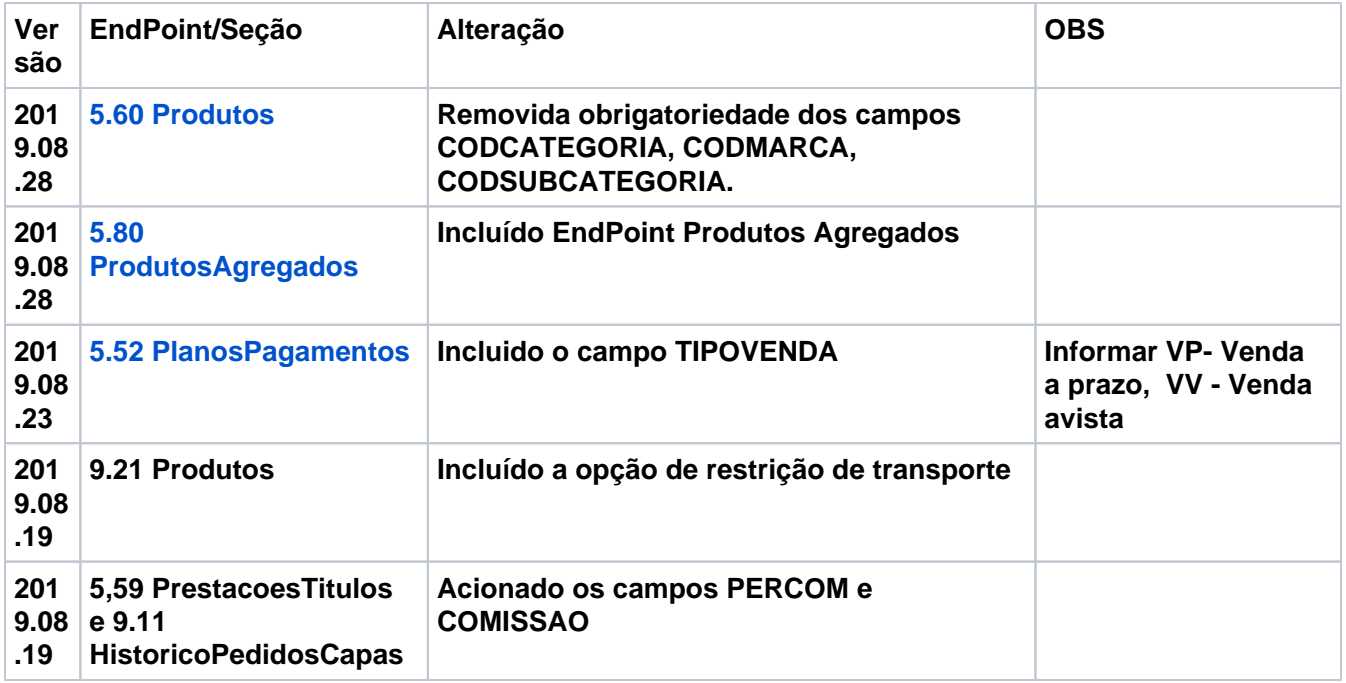

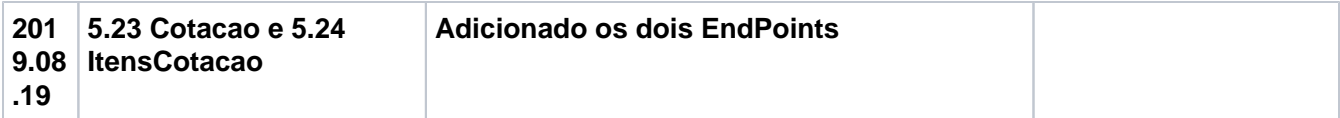

# **Publicado: 28 Aug 2019**

# **VERSÃO 2019.08.15**

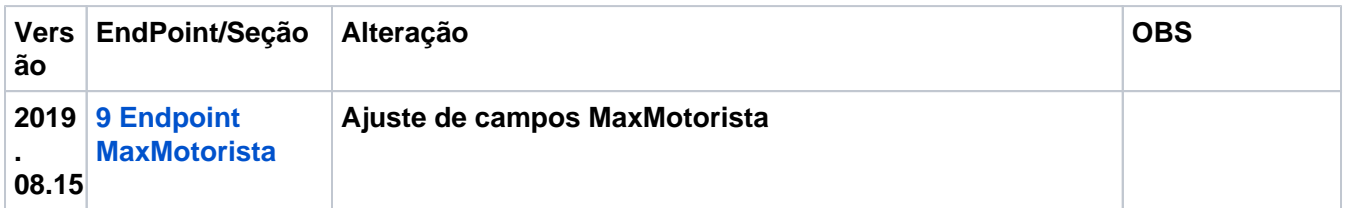

# **Publicado: 15 Aug 2019**

#### **VERSÃO 2019.08.08**

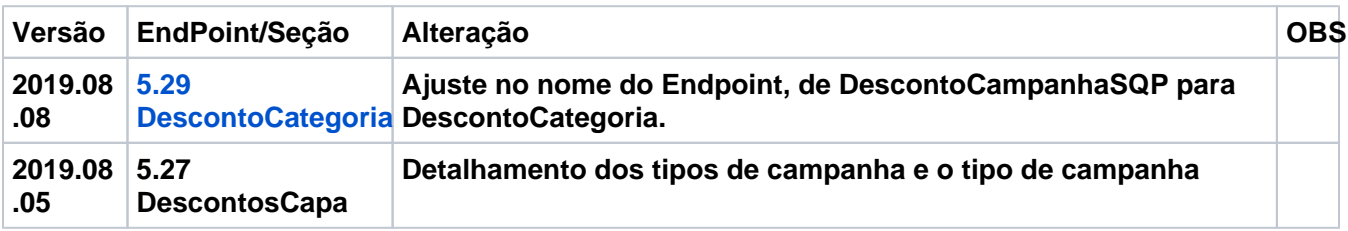

# **Publicado: 12 Aug 2019**

### **VERSÃO 2019.08.01**

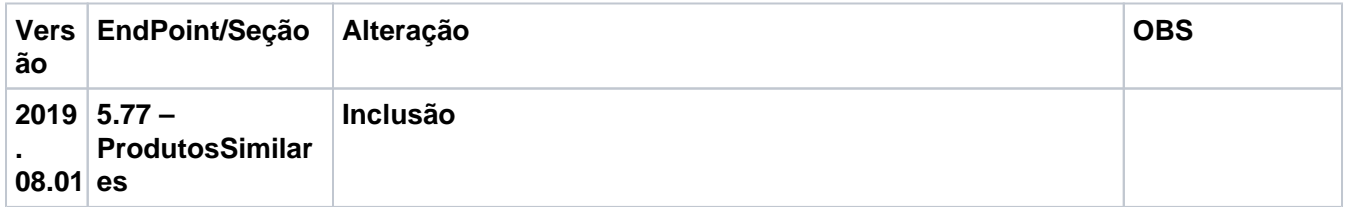

# **Publicado: 01 Aug 2019**

# **VERSÃO 2019.07.30**

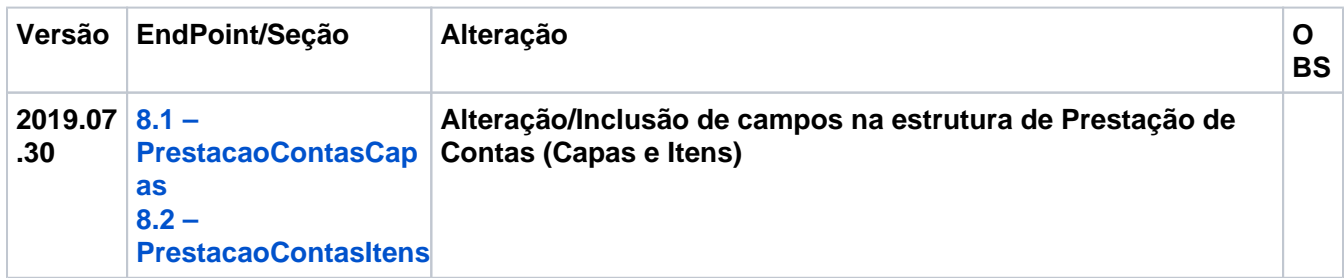

# **Publicado: 30 Jul 2019**

# **VERSÃO 2019.07.16**

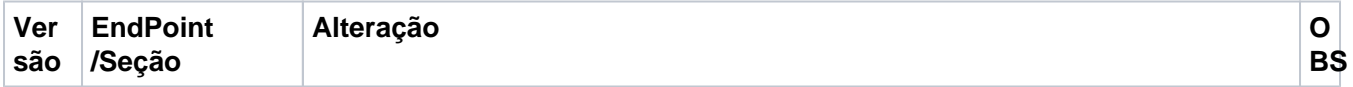

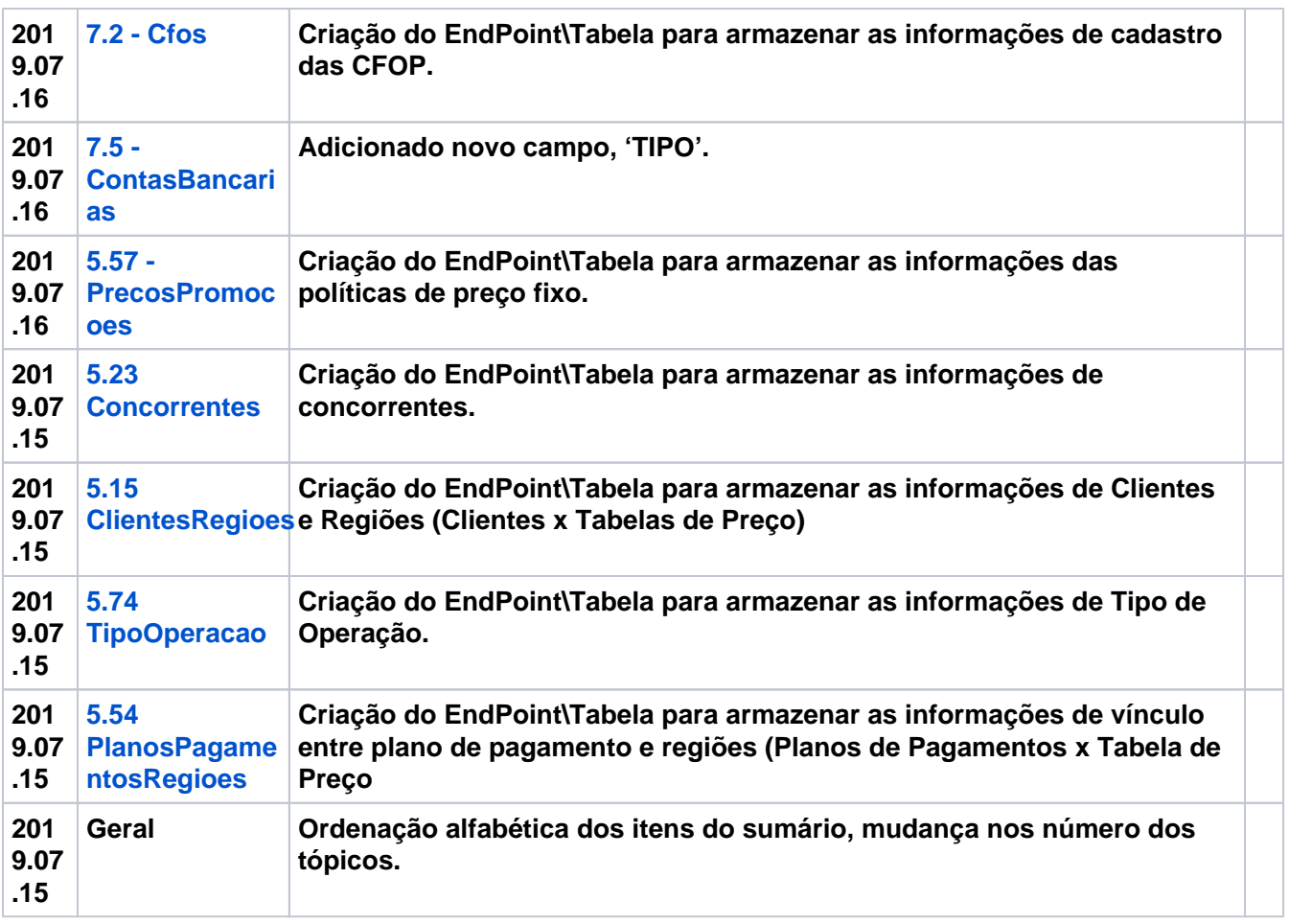

# **Publicado: 16 Jul 2019**

# **VERSÃO 2019.07.08**

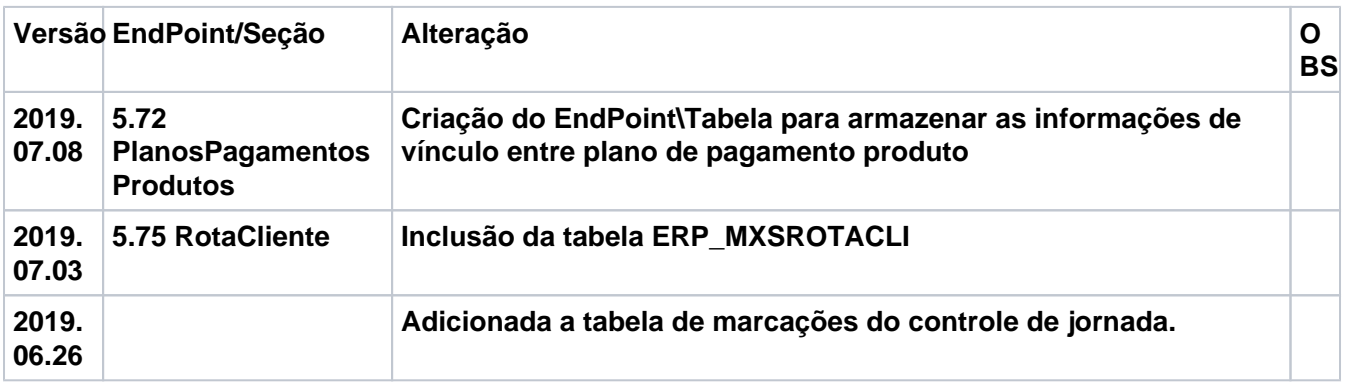

# **Publicado: 25/06/2019**

### **VERSÃO 2019.06.25**

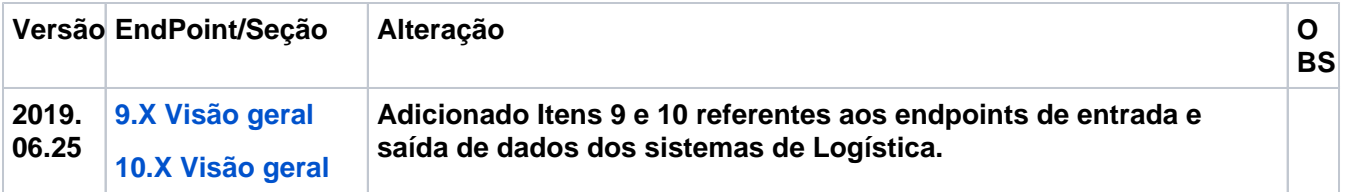

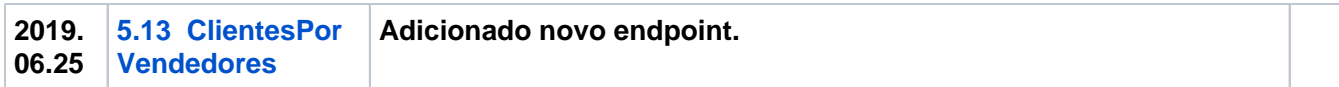

# **Publicado: 25/06/2019**

**VERSÃO 2019.06.18**

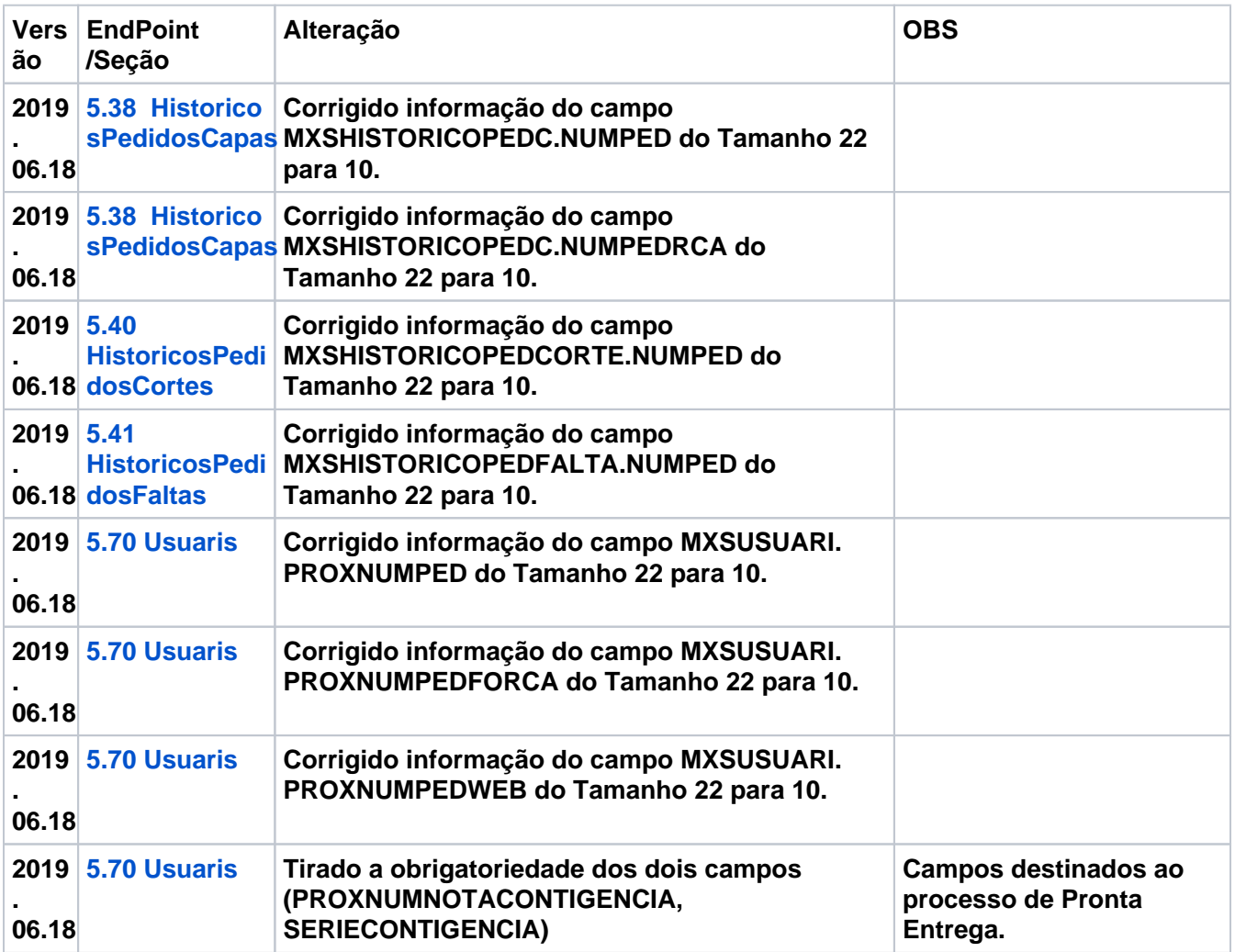

# **Publicado: 18/06/2019**

**VERSÃO 2019.05.30**

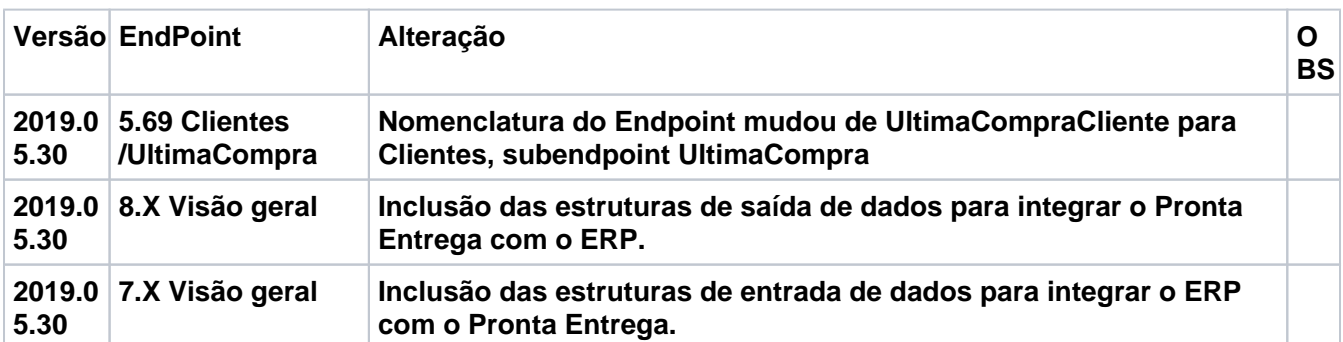

**Publicado: 30/05/2019**

#### **VERSÃO 2019.05.29**

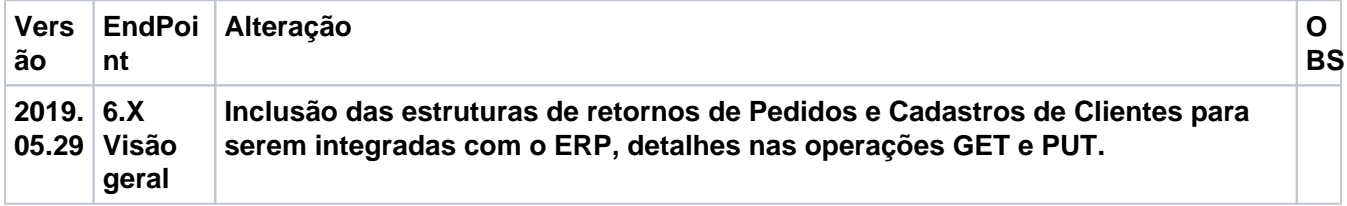

**Publicado: 29/05/2019**

Máxima Tech 2022, todos os direitos reservados. <http://maximatech.com.br/>

Artigo revisado pelo Analista Thiago Oliveira